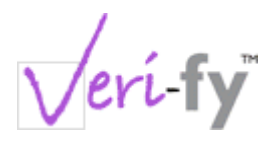

# **Veri-fy API Specification v1.1**

Version 1.1

Date 13 February 2008

Changes 1.1 – DG – Add county element to postoffices.

1.1 – DG – Allow multiple formUsage elements for each form.

# **1. Introduction**

This document is intended for  $3<sup>rd</sup>$  party developers wishing to integrate their products with the Veri-fy system.

It details the format and structure of the Veri-fy XML API to assist developers to integrate Veri-fy data into their own systems.

## **2. Scope of the API**

Version 1.0 of the Veri-fy API allows third party developers to request and receive details of Veri-fy form usage. Each request must either specify a list of unique barcodes, or provide two dates to find all form usage between.

# **3. Using the API**

All Veri-fy API requests must be made as a post body via HTTPS, to:

<https://www.veri-fy.co.uk/servlet/API>

Any request not made via HTTPS will be rejected, and an error response will be returned. The request and response DTDs, are located on the Veri-fy website:

[http://www.veri-fy.co.uk/dtd/form-request-v1\\_0.dtd](http://www.veri-fy.co.uk/dtd/form-request-v1_0.dtd)

[http://www.veri-fy.co.uk/dtd/form-response-v1\\_0.dtd](http://www.veri-fy.co.uk/dtd/form-response-v1_0.dtd)

#### *3.1.Staged URL*

A staging URL is available to test this system this can be found at:

<http://verify.eleventeenth.com/servlet/API>

### **4. Authentication**

Every API request must contain authentication for the company to be queried. If the username or password is not matched then an error will be returned.

# **5. Date fields**

All date fields must be in the standard format of YYYYMMDD, e.g. "20080213".

### **6. Form responses**

If a form is requested by barcode, there will always be an entry in the response for that form. If Veri-fy hold no usage details for that form, it will be an empty form element.

<form barcode="123456789012345678"/>

If Veri-fy do have form usage details, the form element will contain a complete formUsage element(see examples). In some circumstances each form can be used more than once, so each <form> element can contain multiple <formUsage> elements.

### **7. Error codes**

If there is an error processing the request an error response will be returned. This will provide an error code, and a description of the problem. The following error codes are defined:

#### *7.1. Error 400 – Bad Request*

The request was invalid XML or did not match the Veri-fy request DTD.

#### *7.2. Error 401 – Authentication Failed*

The username or password was incorrect.

#### *7.3. Error 403 – HTTPS must be used*

The request was made via HTTP not HTTPS.

#### *7.4. Error 500 – Internal Server Error*

The Veri-fy server encountered an unexpected error. The error message will give more details.

# **8. Request DTD**

```
<!ELEMENT request (auth,(forms|dateQuery))>
<!ATTLIST request
  type (formQuery|dateQuery) #REQUIRED
\rightarrow<!ELEMENT auth EMPTY>
<!ATTLIST auth
  username CDATA #REQUIRED
  password CDATA #REQUIRED
>
<!ELEMENT forms (form+)>
<!ELEMENT form EMPTY>
<!ATTLIST form
          barcode CDATA #REQUIRED
\, > \,<!ELEMENT dateQuery EMPTY>
<!ATTLIST dateQuery
         dateFrom CDATA #REQUIRED
          dateTo CDATA #REQUIRED
>
```
### **9. Response DTD**

```
<!ELEMENT response (error? | forms)>
<!ATTLIST response
  type (forms|error) #REQUIRED
\rightarrow<!ELEMENT error (#PCDATA)>
<!ATTLIST error
  code CDATA #REQUIRED
\sim<!ELEMENT forms (form*)>
<!ELEMENT form (formUsage*)>
<!ATTLIST form
          barcode CDATA #REQUIRED
\ddot{\sim}<!ELEMENT formUsage (postoffice?,extraDetails?)>
<!ATTLIST formUsage
          postOfficeCounterDate CDATA #REQUIRED
\rightarrow<!ELEMENT postoffice
(postOfficeName?,streetAddress1?,streetAddress2?,streetAddress3?,townCity?,postcode?)>
<!ATTLIST postoffice
          postOfficeCode CDATA #REQUIRED
\rightarrow<!ELEMENT postOfficeName (#PCDATA)>
<!ELEMENT streetAddress1 (#PCDATA)>
<!ELEMENT streetAddress2 (#PCDATA)>
<!ELEMENT streetAddress3 (#PCDATA)>
<!ELEMENT townCity (#PCDATA)>
<!ELEMENT postcode (#PCDATA)>
<!ELEMENT county (#PCDATA)>
<!ELEMENT extraDetails (#PCDATA)>
```
## **10.Request example 1 (barcode list)**

```
<?xml version="1.0" encoding="utf-8"?>
<!DOCTYPE request SYSTEM "http://www.veri-fy.co.uk/dtd/form-request-v1_0.dtd">
<request type="formQuery">
<auth username="user" password="password"/>
<forms>
  <form barcode="123456789012345678"/>
  <form barcode="123456789012345679"/>
  <form barcode="123456789012345670"/>
</forms>
\langle/request>
```
## **11.Request example 2 (date query)**

<?xml version="1.0" encoding="utf-8"?> <!DOCTYPE request SYSTEM "http://www.veri-fy.co.uk/dtd/form-request-v1\_0.dtd"> <request type="dateQuery"> <auth username="user" password="password"/> <dateQuery dateFrom="20080201" dateTo="20080208"/> </request>

### **12.Response example 1 (multiple forms)**

```
<?xml version="1.0" encoding="utf-8"?>
<!DOCTYPE response SYSTEM "http://www.veri-fy.co.uk/dtd/form-response-v1_0.dtd">
<response type="forms">
 <forms>
   <form barcode="123456789012345678">
      <formUsage postOfficeCounterDate="20080211">
        <postoffice postOfficeCode="0022268">
          <postOfficeName>Some post office</postOfficeName>
          <streetAddress1>1 some street</streetAddress1>
          <streetAddress2/>
          <streetAddress3/>
          <townCity>Sometown</townCity>
          <county>Some County</county>
          <postcode>S01 2NE</postcode>
        </postoffice>
        <extraDetails/>
      </formUsage>
    </form>
    <form barcode="123456789012345679">
      <formUsage postOfficeCounterDate="20080210">
        <postoffice postOfficeCode="0022269">
          <postOfficeName>Other post office</postOfficeName>
          <streetAddress1>2 another street</streetAddress1>
          <streetAddress2/>
          <streetAddress3/>
          <townCity>Sometown</townCity>
          <county>Some County</county>
          <postcode>S01 2NF</postcode>
        </postoffice>
        <extraDetails/>
      </formUsage>
    </form>
    <form barcode="123456789012345670">
      <formUsage postOfficeCounterDate="20080209">
        <postoffice postOfficeCode="0022268">
          <postOfficeName>Some post office</postOfficeName>
          <streetAddress1>1 some street</streetAddress1>
          <streetAddress2/>
          <streetAddress3/>
          <townCity>Sometown</townCity>
          <county>Some County</county>
          <postcode>S01 2NE</postcode>
        </postoffice>
        <extraDetails/>
      </formUsage>
    </form>
  </forms>
</response>
```
### **13.Response example 2 (No usage details)**

```
<?xml version="1.0" encoding="utf-8"?>
<!DOCTYPE response SYSTEM "http://www.veri-fy.co.uk/dtd/form-response-v1_0.dtd">
<response type="forms">
 <forms>
   <form barcode="123456789012345678"/>
   <form barcode="123456789012345679"/>
   <form barcode="123456789012345670"/>
 </forms>
</response>
```
# **14.Response Example 3 (error)**

<?xml version="1.0" encoding="utf-8"?> <!DOCTYPE response SYSTEM "http://www.veri-fy.co.uk/dtd/form-response-v1\_0.dtd"> <response type="error"> <error code="401">The username or password was incorrect.</error> </response>